## **Welcome to SQL Defrag Manager**

IDERA SQL Defrag Manager is a powerful solution that automates and optimizes your SQL Server database defragmentation. SQL Defrag Manager improves server performance and disk I/O by detecting fragmentation hot spots and defragmenting them using the optimal method and schedule.

This wiki helps you understand SQL Defrag Manager characteristics and provides step-by-step help on how to use all its features.

Need help using SQL Defrag Manager? See the following sections:

- [Installation and deployment](https://wiki.idera.com/display/SQLDefragManager33/Installation+and+deployment)
- [Configure your deployment](https://wiki.idera.com/display/SQLDefragManager33/Configure+your+deployment)
- [Automate defragmentation using policies](https://wiki.idera.com/display/SQLDefragManager33/Automate+defragmentation+using+policies)
- [Perform a manual defragmentation](https://wiki.idera.com/display/SQLDefragManager33/Perform+a+manual+defragmentation)
- [View activity and results](https://wiki.idera.com/display/SQLDefragManager33/View+activity+and+results)

## [Need more help? Search the IDERA Customer Support Portal](http://www.idera.com/support/ServiceFrame.aspx)

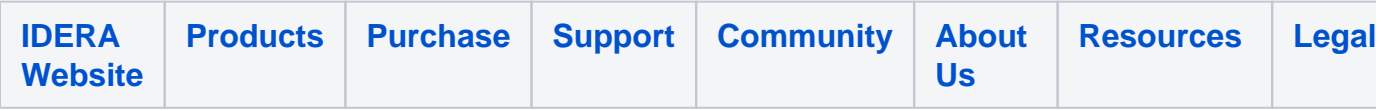